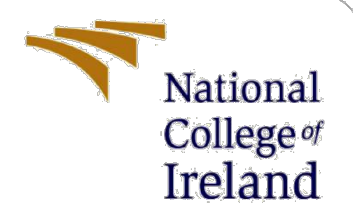

# Configuration Manual

MSc Research Project Cyber Security

Dhruvesh Parekh Student ID: X20182457

School of Computing National College of Ireland

Supervisor: Vikas Sahni

#### **National College of Ireland**

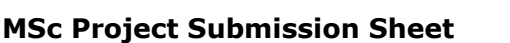

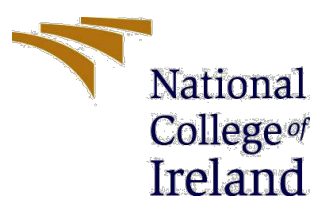

#### **School of Computing**

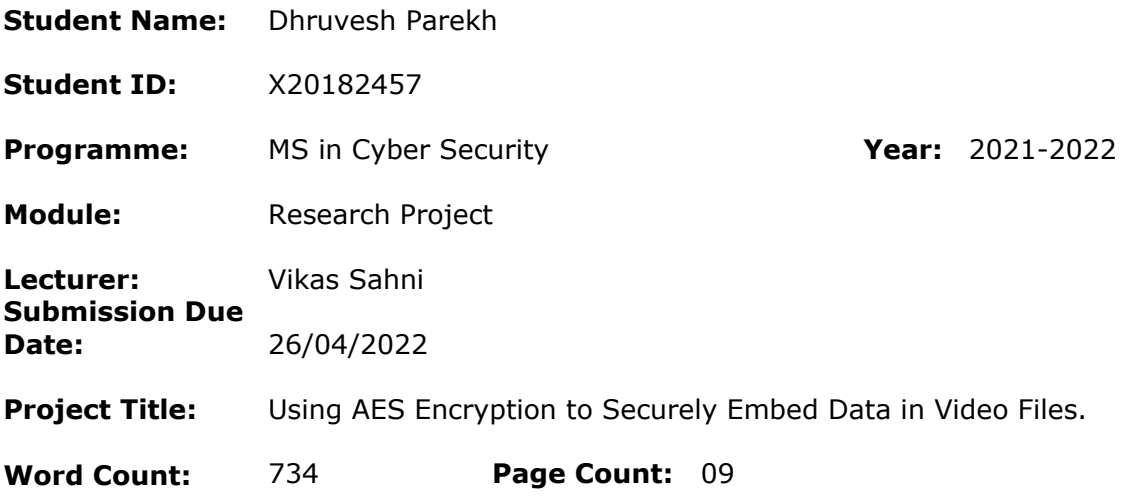

I hereby certify that the information contained in this (my submission) is information pertaining to research I conducted for this project. All information other than my own contribution will be fully referenced and listed in the relevant bibliography section at the rear of the project.

ALL internet material must be referenced in the bibliography section. Students are required to use the Referencing Standard specified in the report template. To use other author's written or electronic work is illegal (plagiarism) and may result in disciplinary action.

#### **Signature:** Dhruvesh Parekh

**Date:** 26/06/2022

#### **PLEASE READ THE FOLLOWING INSTRUCTIONS AND CHECKLIST**

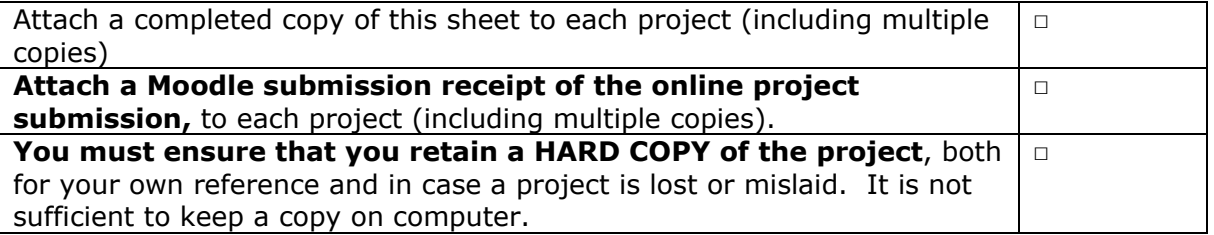

Assignments that are submitted to the Programme Coordinator Office must be placed into the assignment box located outside the office.

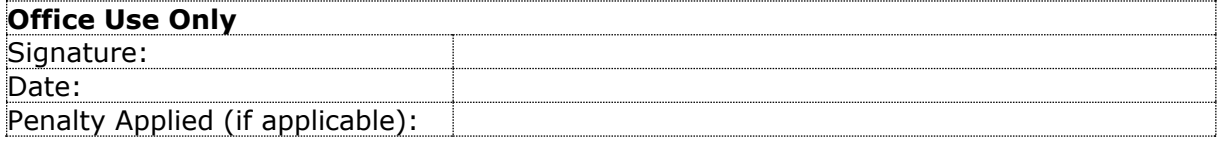

# Configuration Manual

Dhruvesh Parekh Student ID: X20182457

### **1 Introduction**

The configuration manual would discuss the research study, the key methodologies, evaluations, and implementations that occurred. It presents a revolutionary method for concealing data within a digital medium by combining video steganography and the AES algorithm. A Java GUI code is used to allow the user to encrypt and decrypt data over video files. To conduct the encryption, the AES encryption technique takes the plain text and encrypts it using a key size of AES-256 bits. A salt function is used in conjunction with AES encryption to create ciphertext with double security. The video files are divided into image frames, and then the LSB technique is used to hide data in the image frames. The key benefit of using LSB as an embedding technique over other approaches is that it can embed huge amounts of data with minimal distortion.

## **2 System Configuration**

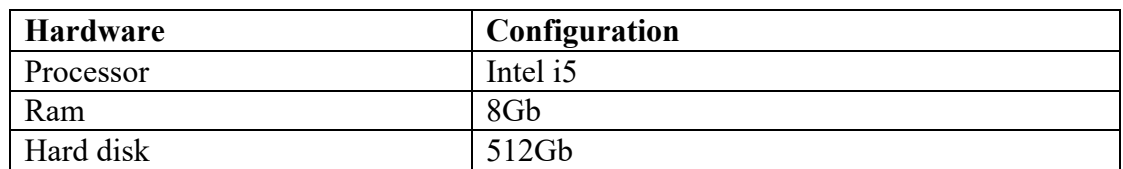

### **2.1 Hardware Configuration**

### **2.2 Software Configuration**

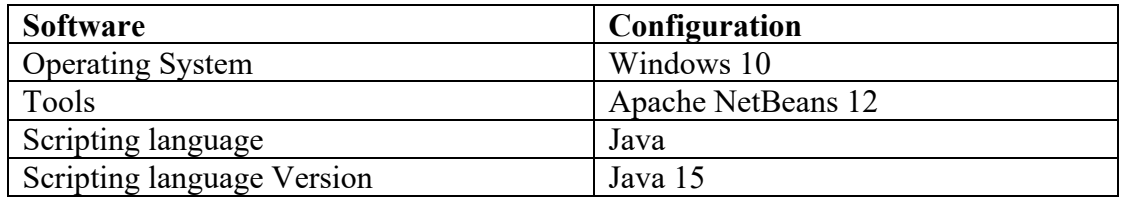

# **3 Implementation**

After installing JDK 15 and NetBeans 12.0, the NetBeans IDE is used to build the application. For this, open NetBeans, File  $\rightarrow$  New Project  $\rightarrow$  Java Project  $\rightarrow$  Provide project name  $\rightarrow$  Finish.

The purpose of this project to build a secure communication between two person using combination of cryptography and steganography.

To run the project:

- 1. Open NetBeans IDE
- 2. File  $\rightarrow$  Open  $\rightarrow$  Project Name (Video Steganography)

Once the project is imported and executed the home page of the application opens as shown in figure 1.

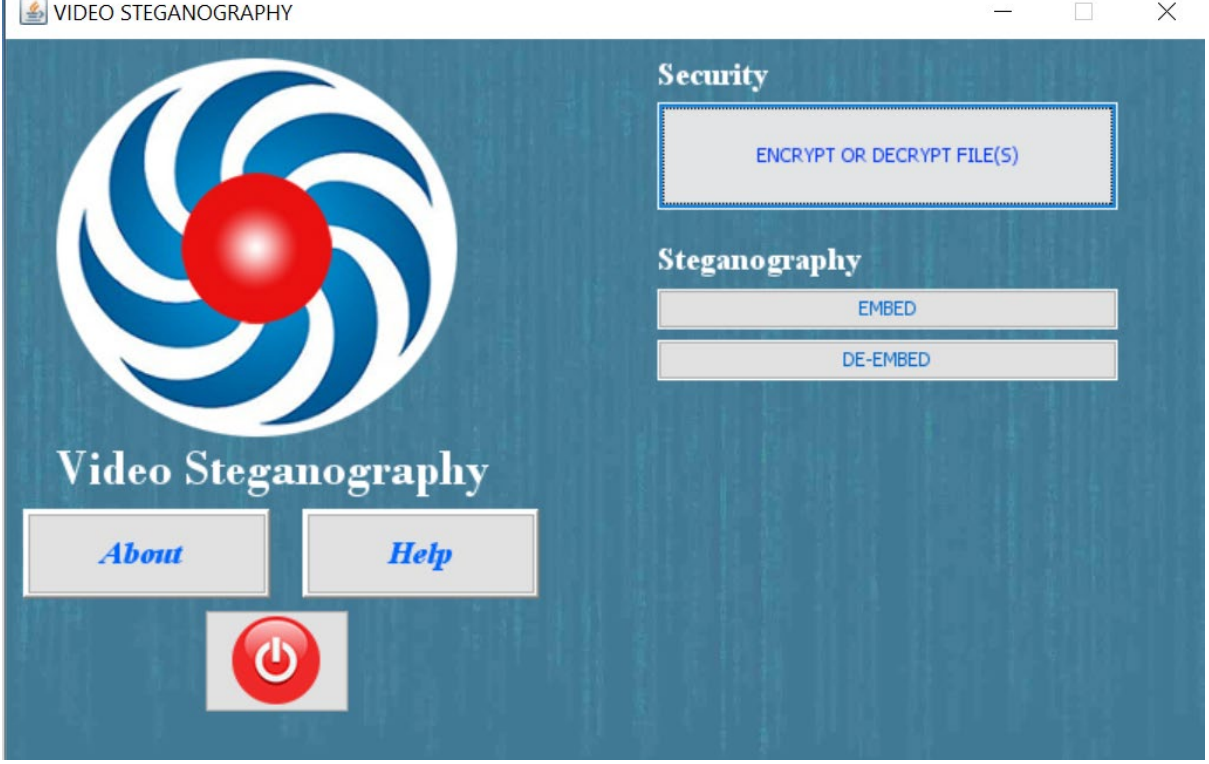

Figure 1: Main Page

As shown in figure 2 the code snippet is meant for encryption of file.

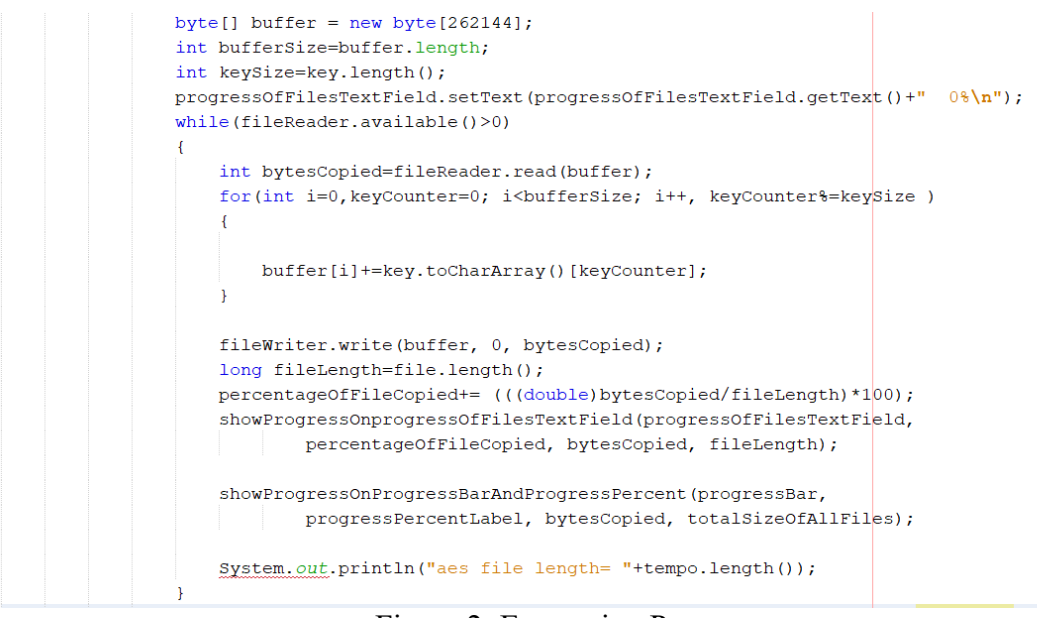

Figure 2: Encryption Process

Figure 3 shows the file content after the encryption of file.

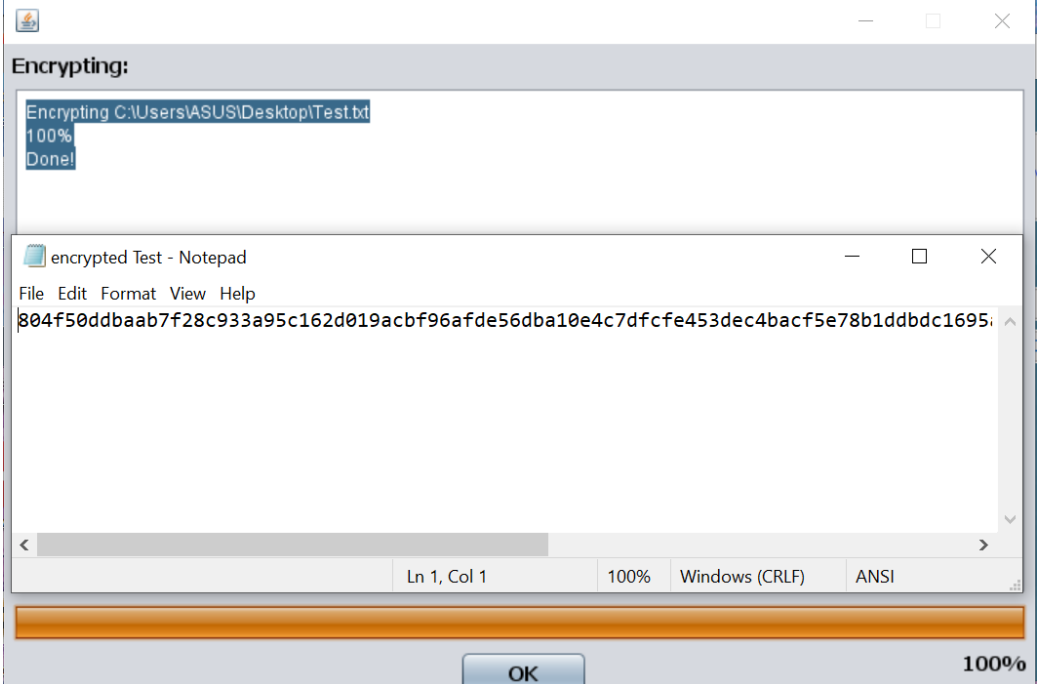

Figure 3: Encrypted file

As shown in figure 4 the code snippet is meant for decryption of file.

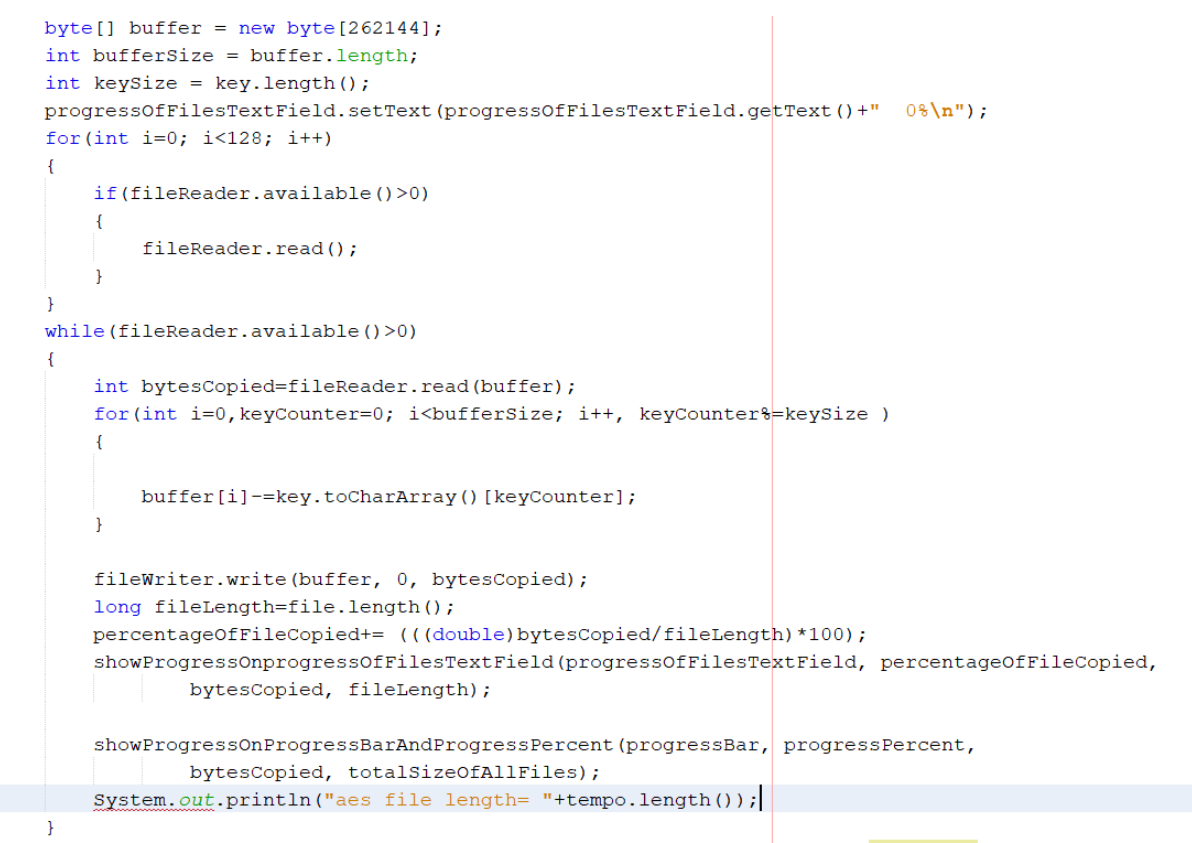

Figure 4: Decryption process

Figure 5 shows the file content after the decryption of file.

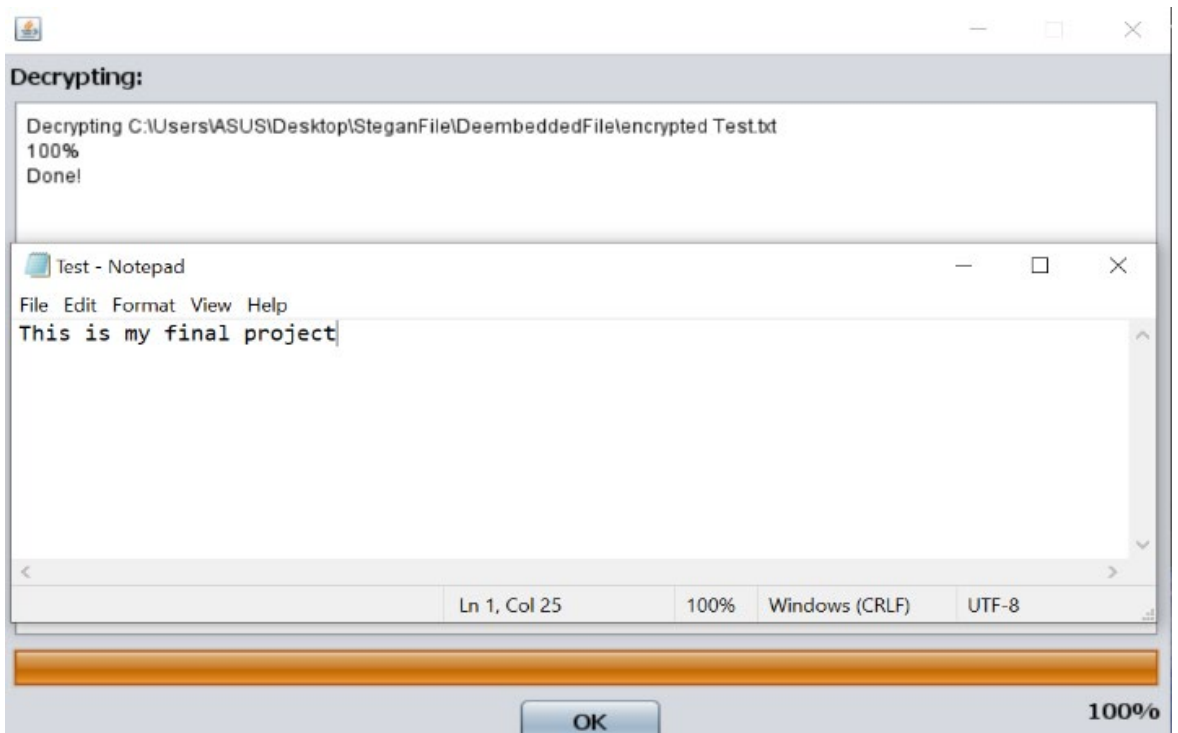

Figure 5: Decrypted file

As presented in figure 6 & 8 is code snippet of Stegnogaraphy process.

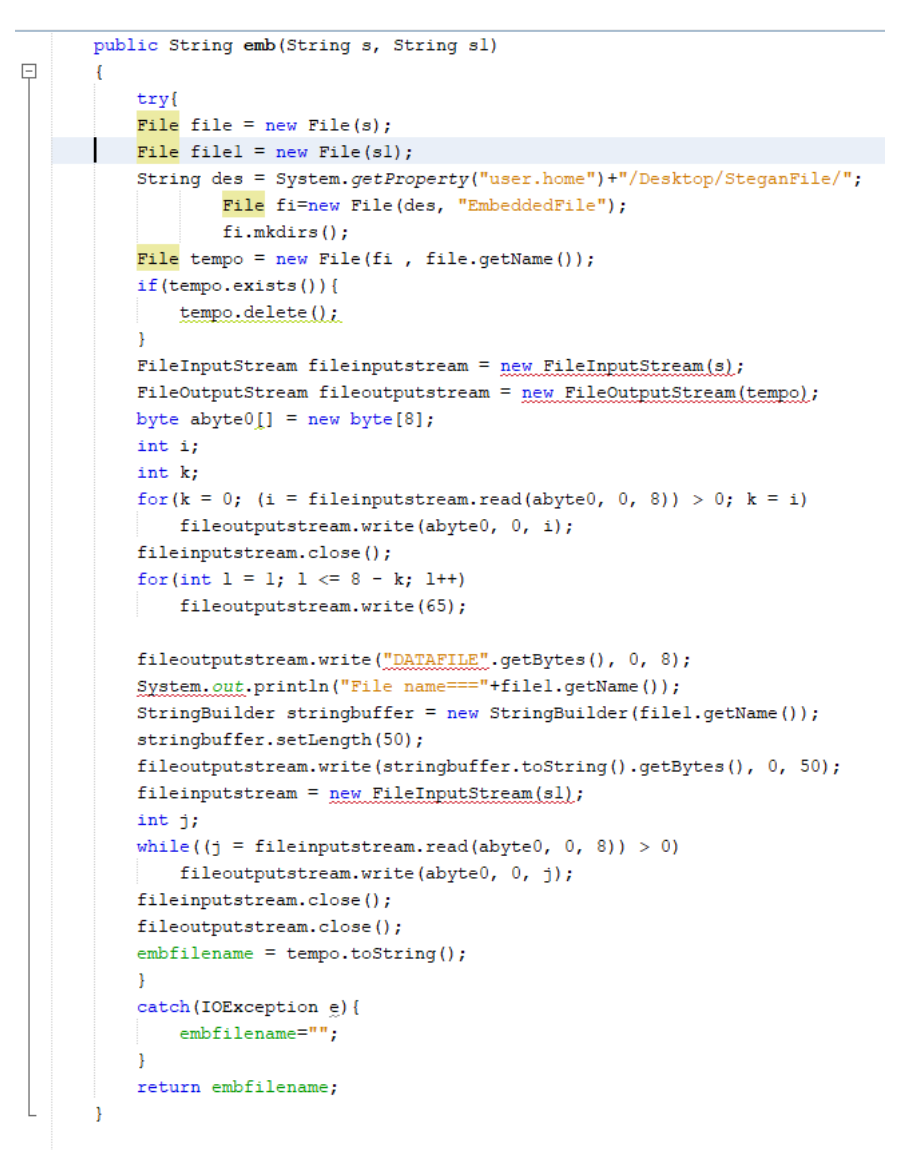

#### Figure 6: Embedding process

Below figure shows embedding the encrypted file into a video file

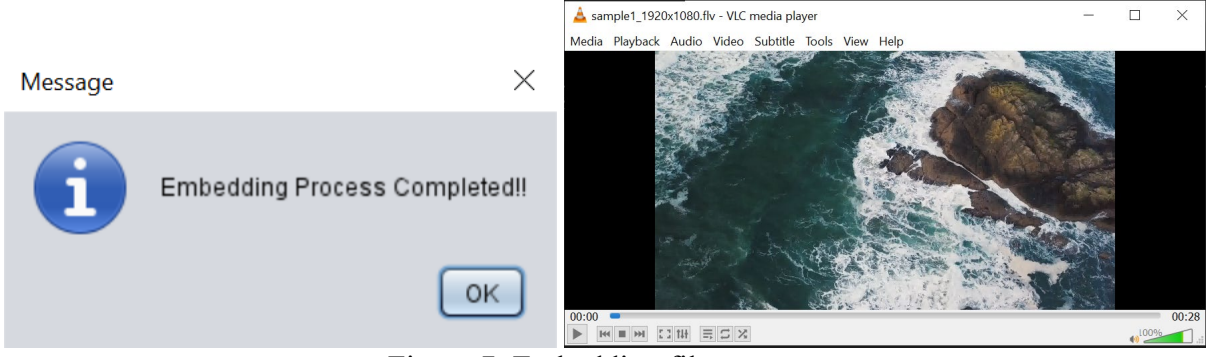

Figure 7: Embedding file

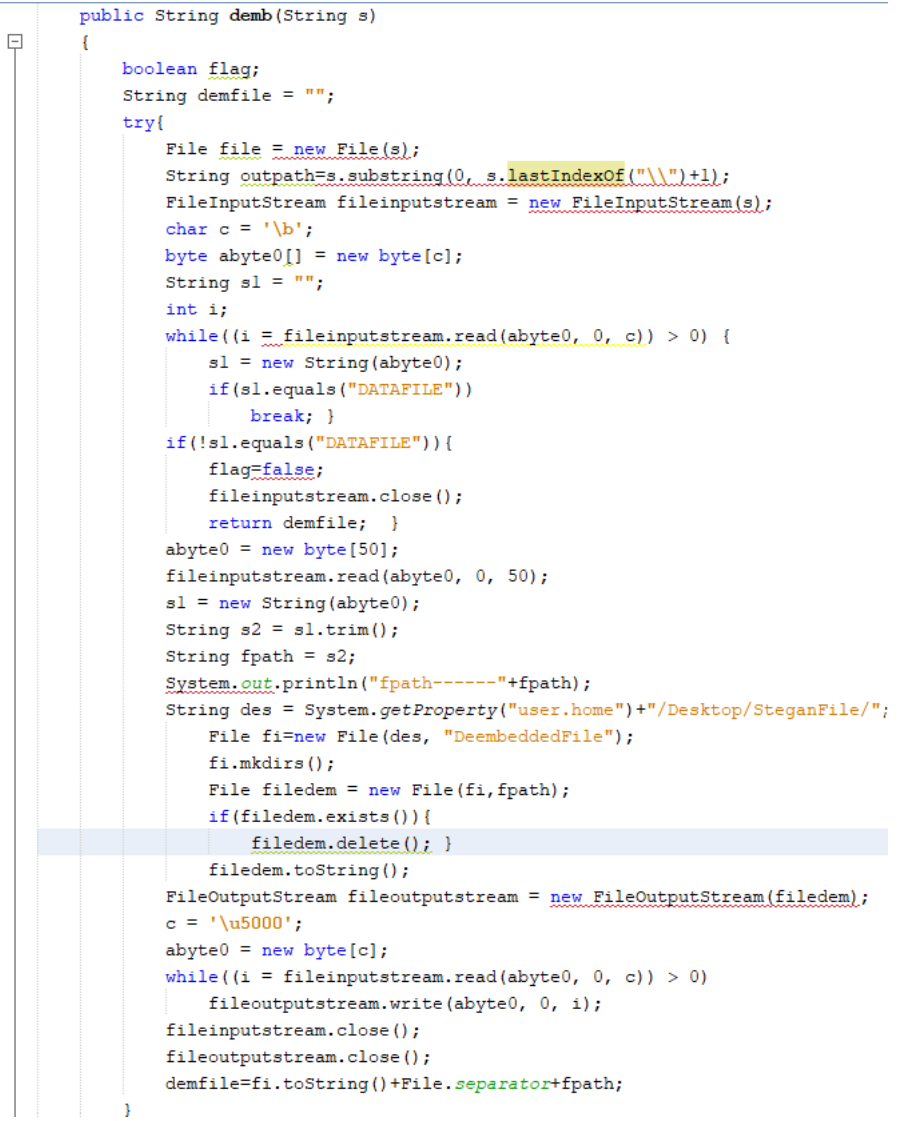

Figure 8: De-Embedding process

Below process is executed for de-embeding a video file.

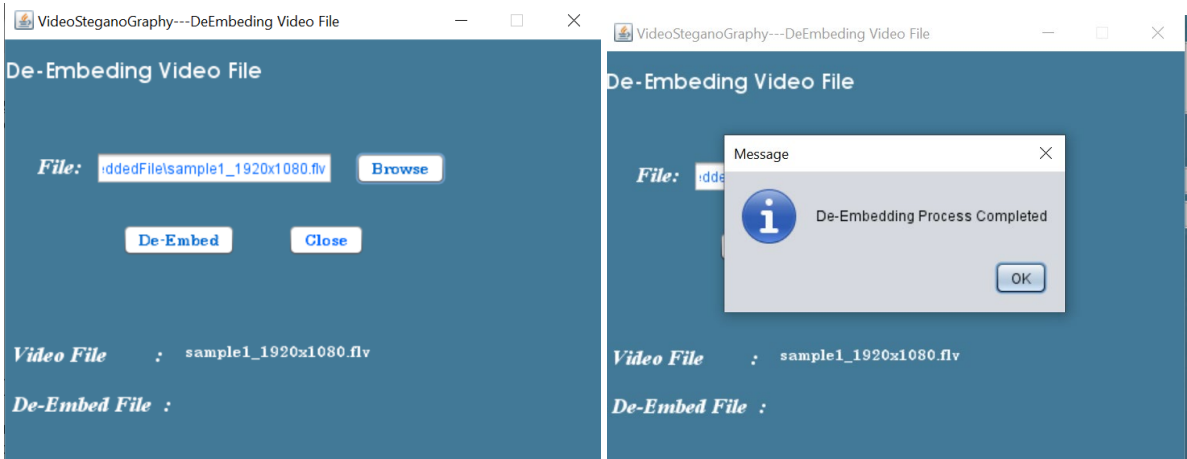

Figure 9: De-Embedding file

### **4 References**

- [1] Upasana, "How To Install Java 12 On Windows 10," edureka.co, 03 07 2019. [Online]. Available: https://www.edureka.co/blog/install-java-on-windows/. [Accessed 15 04 2022].
- [2] R. Saive, "How to Install NetBeans IDE 12 in Debian, Ubuntu and Linux Mint," tecmint, 20 06 2020. [Online]. Available: https://www.tecmint.com/install-netbeans-ide-in-ubuntu-debian-linux-mint/. [Accessed 19 04 2022].
- [3] P. Krill, "JDK 12: The new features in Java 12," infoworld, 19 03 2019. [Online]. Available: https://www.infoworld.com/article/3301197/jdk-12-the-new-features-in-java-12.html. [Accessed 02 04 2022].